## УДК 519.01:621.785

# **Использование специализированных программных продуктов в под-**

# **готовке инженеров-материаловедов**

Мельниченко В.В., Стефанович В.А.

Белорусский национальный технический университет

#### *Аннотация:*

Подготовка квалифицированного инженера-материаловеда требует прохождения им двух ступеней образования. На первой ступени необходима глубокая интеграция классического преподавания специальных дисциплин и применения современных программных продуктов (Delphi, Mathcad и др.) для уверенной работы в различных областях промышленности.

## *Текст доклада:*

Современная четырехлетняя подготовка инженеров-материаловедов очной формы обучения содержит модуль общенаучных дисциплин, в который входят математика, физика, химия и информатика, что вполне оправдано, так как материаловедение является междисциплинарной наукой.

Поговорим о необходимости актуализации преподавания дисциплин, подготавливающих изучение специальных дисциплин в соответствии с требованиями к компетенциям инженера-материаловеда в постиндустриальном обществе. В качестве примера приведем схему приложения знаний материаловеда (рисунок 1). Как видим современное предприятие (Smart Factory) практически может быть связано с целым рядом технологий.

Все современные технологии основаны на получении новых материалов, которые должны обладать заданными физическими, механическими свойствами. Создание таких материалов возможно, только при активном управлении технологическими процессами. Модуль «Информационноматематическое обеспечение технологических процессов» предусматривает по усмотрению кафедры наполнение специальными знаниями в курсах «Прикладная информатика» и «Математическое моделирование технологических процессов». Именно ближний круг связей рисунка 1 и отображает информационные технологии, которые будут внедрены и обеспечат нормальное функционирование объектов внешнего круга.

Таким образом возникает возможность выбора инструмента связи современного предприятия с первым и вторым кругом технологий. Обучение уверенной работе на компьютере, знакомство с простыми базами типа MS Access, освоение языка программирования — это базовый уровень подготовки на первом курсе.

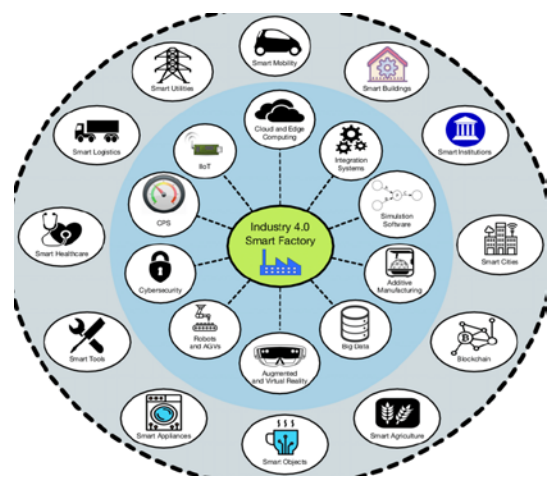

Рисунок 2 - Схема приложений знаний металловеда

На втором курсе при знакомстве с методами решения простейших задач целесообразно обучение с привлечением оболочки Delphi, чтобы была продемонстрирована и возможность создания программ, работающих под управлением OS Windows, которые будут соответствовать простейшим стандартам и иметь управляющие элементы типа, кнопки, области вводавывода текстовой информации, графического отображения обрабатываемой информации.

Следующая ступень сближения знаний студента и интерактивной работы в интернете. Программой, с нашей точки зрения, наиболее подходящей для решения практически любых задач, записанных в таком виде, как отображаются на бумаге - это MathCAD (рисунок 2).

Задачи решаются интерактивно, подобно, как в MS Excel, и не только численно, но и в ряде случаев аналитически. Исходные данные могут иметь размерность, что является лополнительным контролем правильности самого исходного уравнения. Программа хорошо обеспечена справочным материалом, который содержит и ряд специальных электронных справочников по материалам (рисунок 3). Дополнительный бонус применения программы MathCAD состоит в том, что можно не устанавливать программу на собственный компьютер, а воспользоваться Веб-узлом и на нем выполнить нужные расчеты.

На сайте имеется обширная библиотека, которая открывается через пункт Электронные книги. По мере обновления версий пакета MathCAD возможно интерактивное обучение работе с программой. Специальный

форум пользователей в ряде случаев также помогает решить нестандартную задачу.

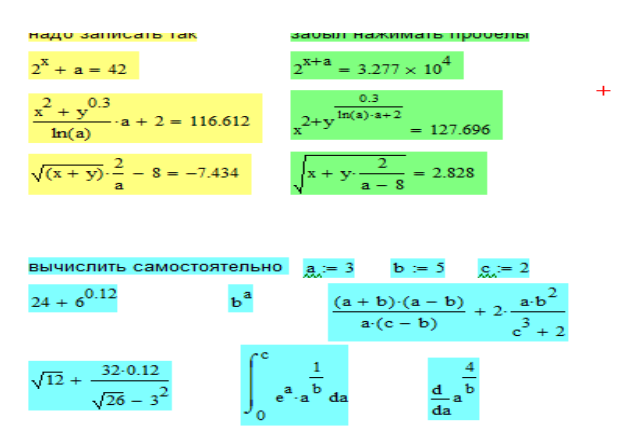

Рисунок 3 - Вид рабочего окна MathCAD

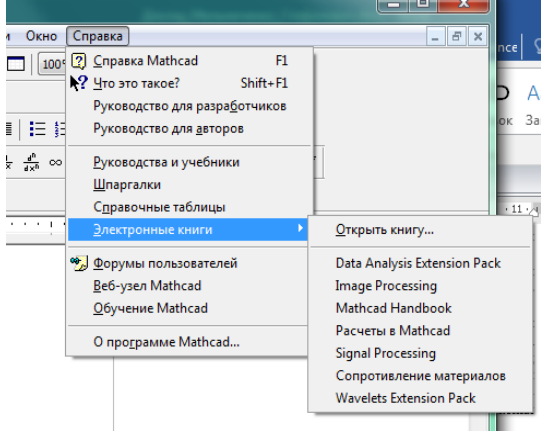

Рисунок 4 - Ресурсы MathCAD

В дальнейшем в рамках модуля «Производственные цеха» возможно применение вышеназванных программ для проектирования теплотехнического оборудования. Используя различные режимы теплопереноса через плоские, цилиндрические и шарообразные многослойные стенки возможно не только численное моделирование.